# **Manuale dell'applicativo FIERE E MERCATI**

- [Menu' Principale](https://wiki.nuvolaitalsoft.it/doku.php?id=guide:ztl:menu_princiaple)
- [Configurazioni Iniziali](https://wiki.nuvolaitalsoft.it/doku.php?id=guide:ztl:configurazioni_iniziali)
- [Configurazioni test](https://wiki.nuvolaitalsoft.it/doku.php?id=guide:ztl:pagina111111)

## **Guida alle voci di menù**

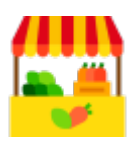

- [MENU' ANAGRAFICHE](https://wiki.nuvolaitalsoft.it/doku.php?id=guide:ztl:menu_gfm_anagrafica)
- [MENU' GESTIONE](https://wiki.nuvolaitalsoft.it/doku.php?id=guide:ztl:menu_gfm_gestione)
- [MENU' RIEPILOGHI](https://wiki.nuvolaitalsoft.it/doku.php?id=guide:ztl:menu_gfm_anagrafica_2)

### **Casi Frequenti**

- [Inserire una nuova anagrafica operatore](https://wiki.nuvolaitalsoft.it/doku.php?id=guide:ztl:menu_gfm_caso1)
- [Subingresso](https://wiki.nuvolaitalsoft.it/doku.php?id=guide:ztl:menu_gfm_caso2)
- [Rilevamento Presenze](https://wiki.nuvolaitalsoft.it/doku.php?id=guide:ztl:menu_gfm_caso3)
- [Come Inserire una GIUSTIFICAZIONE/SOSPENSIONE](https://wiki.nuvolaitalsoft.it/doku.php?id=guide:ztl:menu_gfm_caso4)
- [Revoca Posteggio](https://wiki.nuvolaitalsoft.it/doku.php?id=guide:ztl:menu_gfm_caso5)

#### **Lettere e Comunicazioni**

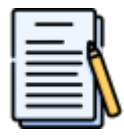

- [Come Stampare una Lettera](https://wiki.nuvolaitalsoft.it/doku.php?id=guide:ztl:menu_gfm_caso4)
- [Come Creare una nuova Lettera](https://wiki.nuvolaitalsoft.it/doku.php?id=guide:ztl:menu_gfm_caso4)
- [Come Modificare una Lettera](https://wiki.nuvolaitalsoft.it/doku.php?id=guide:ztl:menu_gfm_caso4)

#### **App Rilevamento Presenze**

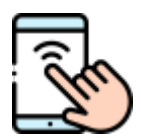

[Guida Mobile](https://wiki.nuvolaitalsoft.it/doku.php?id=guide:ztl:menu_gfm_mobile)

From: <https://wiki.nuvolaitalsoft.it/>- **wiki**

Permanent link: **<https://wiki.nuvolaitalsoft.it/doku.php?id=guide:ztl:fm&rev=1662627768>**

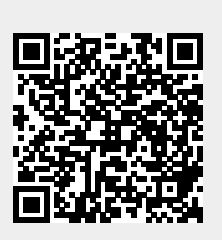

Last update: **2022/09/08 09:02**